Public Folder Watcher With Registration Code Скачать

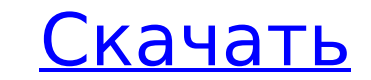

## **Public Folder Watcher Crack+ Patch With Serial Key Free Download [Mac/Win] (April-2022)**

• Пользовательский интерфейс: -- Журнал изменений не отображается во время выполнения добавить. • Окно просмотра для папки «Входящие» скрыто. • Пользовательский интерфейс полностью на немецком языке. -- Вкладки в окне про можно переместить на левую сторону. -- Вкладка в окне состояния выглядит так же, как фильтр. -- "Период" можно было выбрать в окне статуса с помощью выбрав вкладку «Фильтр». -- Статус фильтра не должен сбрасываться каждый Информация. • Окно сообщений в окне состояния может быть изменен размер. • Статус непрочитанных сообщений в окне «История» мог отображаться в левой колонке. • Щелчок правой кнопкой мыши в окне состояния показывает всплыва выполнить для анализа папки. -- В верхней части окна состояния может быть панель инструментов. показано. • Окно настроек видно только тогда, когда пользователь щелкните правой кнопкой мыши в окне состояния. • Подробная ста используется кнопка анализа. • Добавлена возможность скопировать ссылку на папку добавлен. • «Установить как новый фильтр» можно использовать для установки папки в качестве новый фильтр. • В дополнение к представлению пап - «Календарь» и «Контакты». • «Время начала» показывает первый день. • «Дата» показывает дату последнего уведомления. • Папки можно группировать по их пути или по идентификатор федерации, например, в папки, принадлежащие приложения, использующие преобразование электронной почты в PDF. • Чтобы иметь доступ ко всем функциям, вам понадобится доп. • Он совместим с любой языковой версией Внешний вид. • Наблюдатель за общими папками совместим с

#### **Public Folder Watcher Crack + X64 [March-2022]**

- Основные функции: \* Автоматическое уведомление об изменениях в общих папках \* Статус непрочитанных сообщений электронной почты \* Вставьте и покажите вложение из общих папок в сообщениях электронной почты. \* Автоматически настроек \* Oтдельные настройки для Outlook Express и Firefox/Chrome \* Возможность настройки частоты уведомлений - Расширенные функции: \* Просмотр локальных общедоступных папок для сообщений электронной почты \* Просмотр ло папок в Public Folders Exchange server \* Поддержка уведомлений по времени \* Возможность создать контакт на сервере Public Folders Exchange \* Возможность создания контакта на сервере Public Folders Exchange \* Возможность с Гондегу Фильтры для поиска сообщений на сервере Exchange Public Folders. \* Возможность создать правило для автоматизации создать правило для вставки сообщения или подпапки в общей папке \* Возможность создать правило для в Возможность создать правило для автоматического открытия вложения с сервера Exchange Public Folders \* Возможность использовать базу данных для хранения информации об учетной записи на сервере Exchange Public Folders. \* Возможность использовать базу данных для хранения информации об учетной записи на сервере Exchange Public Folders. \* Возможность использовать базу данных для хранения информации об учетной записи на сервере Exchange Publi сервере Exchange Public Folders. \* Возможность использовать базу данных для хранения информации об учетной записи на сервере Exchange Public Folders. \* Возможность использовать базу данных для хранения информации об учетн информации об учетной записи на сервере Exchange Public Folders. \* Возможность использовать базу данных для хранения информации об учетной записи для автоматического открытия сообщения электронной почты в определенной пап записи для автоматического открытия сообщения электронной почты в определенной папке \* Возможность использовать языковые пакеты для добавления более одного языка в приложение \* Возможность использовать языковые пакеты для 1709e42c4c

### **Public Folder Watcher Crack+ Product Key Free**

РFW — это отдельная надстройка, работающая как отдельная программа для Microsoft Outlook, включая возможность чтения всех общедоступных папок. Возможность настроить уведомление для каждого: - Типы электронные электронные таблицы, Роwerpoint и т. д. Кроме того, он позволяет полностью скрыть папку или отобразить ее значок на левой панели инструментов, которую можно переместить в любой угол, и дополнительно добавить кнопку для доступа ко все помощью перетаскивания, кроме того, вы можете открывать как обычные электронные письма, так и общедоступные файлы. РFW позволяет настроить надстройку под свои нужды. Как видите, в меню есть: - Настройки - О ПФВ - Поддержив ОСОБЕННОСТИ РГW: - 1) Отображение значка папки рядом с сообщением. - 2) Скрытие папки - 3) Просмотр общей папки как обычной папки или нет - 6) Возможность показывать значок общей папки или нет - 6) Возможность показать зна окна - 9) Дополнительная информация - 10) Скрыть папку - 11) Возможность переместить папку на левую панель инструментов - 12) Прозрачность показать слисок папок на панели инструментов - 15) Возможность скрыть список папок доступа ко всем общим папкам - 17) Возможность настроить статус всплывающего окна - 18) Возможность настроить цвет области уведомлений - 19) Отображение количества "непрочитанных" папок - 20) Кастомизация главного окна - 2 24) Возможность экспорта лога - 25) Возможность добавления дополнительных папок - 26) Возможность отключить уведомление общей папки по умолчанию - 28) Возможность изменить размер значка папки по умолчанию - 28) Возможность - 30) Лист статистики в дополнении - 31) Кастомизация в уведомлении

### **What's New In Public Folder Watcher?**

(1) Наблюдатель за общими папками — это программа, позволяющая получать автоматические уведомления об изменениях в общих папках (почтовых ящиках). (2) Вы также можете получать автоматические уведомления о статусе чтения ва истечении срока действия ваших общих папок и изменении их статуса. (4) Вы также можете просмотреть, какие почтовые ящики общедоступных папок помечены как прочитанные, а какие нет. (5) Интерфейс РFW довольно прост: выберите общих папок, которые вы хотите отслеживать, затем укажите, хотите ли вы получать обновления для новых сообщений в общедоступных папках. Папка или сообщения в общей папке, которую вы просматриваете (Входящие, Исходящие, Отп для его использования вам потребуется серийный номер и ключ. (7) Попробуйте PFW бесплатно в течение 30 дней, а затем купите полную версию. (8) Примечание. Пробная версия этого программного обеспечения предназначена только затем выбор. После этого мы соберем ваши отзывы и улучшим программу в лучшую сторону. (9) Все функции пробной версии могут отличаться от функций полной версии. Список функций полной версии. Список функций РFW: (1) Возможно об изменениях в общих папках. (2) Возможность получать автоматические уведомления о статусе чтения сообщений в общих папках. (3) Возможность получать периодические уведомления об истечении срока действия общих папок. (4) В действия общих папок. (6) Возможность просмотра списка общедоступных папок, помеченных как прочитанные и непрочитанные и непрочитанных. (7) Возможность выбора общих папок (в т.ч. не помеченных как прочитанные) для получени Возможность настроить частоту повторного уведомления.

# **System Requirements:**

Осылка на скачивание: Руководство по игре Clash Royale. Королевской гвардией! 25 января 2018 г. Версия 1.1 (обновлено 27 января 2018 г.) Содержание: Предварительная игра Последние мысли Предварительная игра Когда игра Ког карта — бесплатная элитная карта, которую вам нужно будет обновить. В начале игры будет